## XE-A202 / XE-A212

## インボイス対応レシートのイメージ シャープ 電子レジスタ: インボイス対応レシートを印刷するための設定

(レシートは XE-A20 で印刷したイメージを一部加工しています)

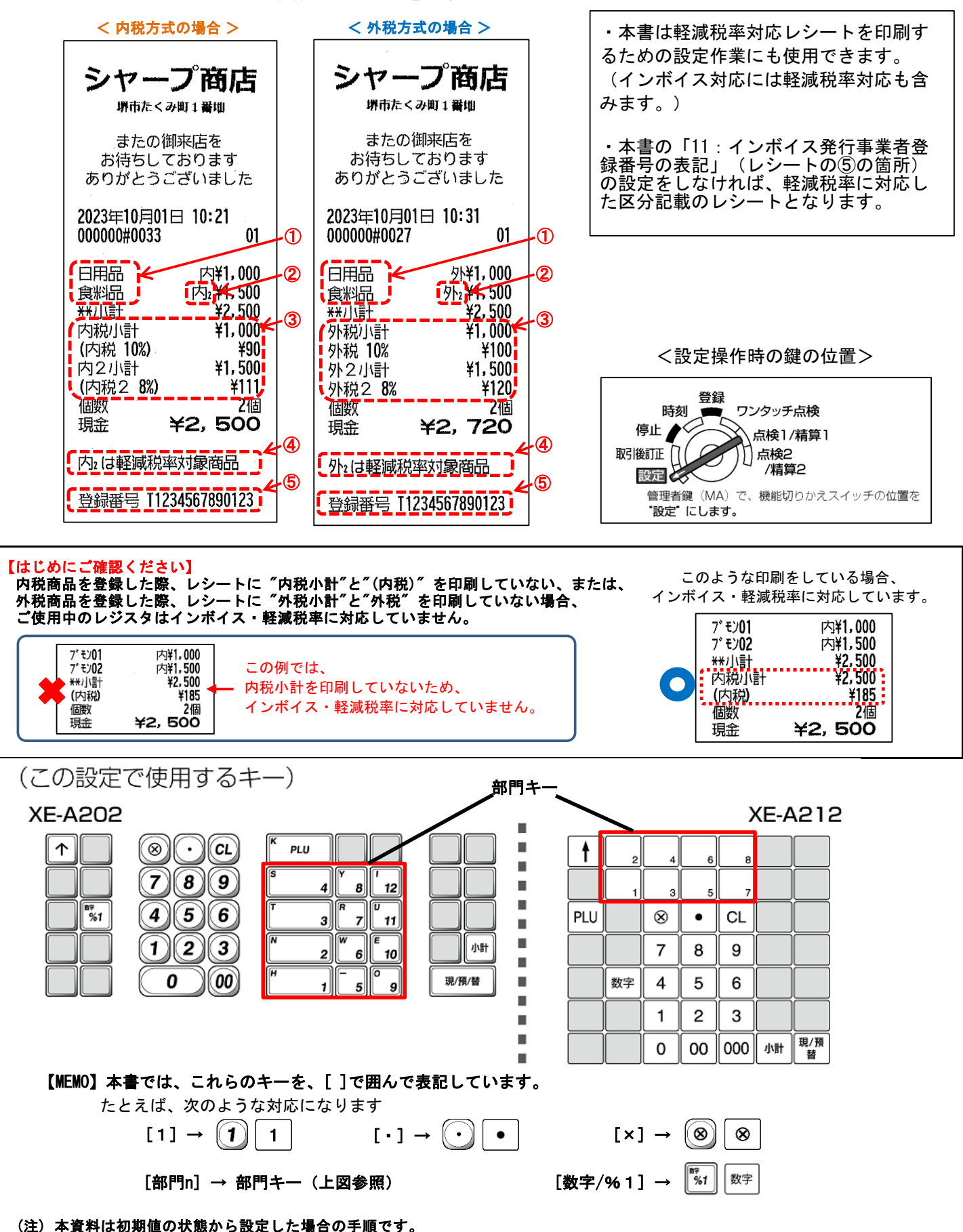

XEA202XEA212 1/5

ご使用中の設定内容によっては選択肢の数値が異なる場合があります。

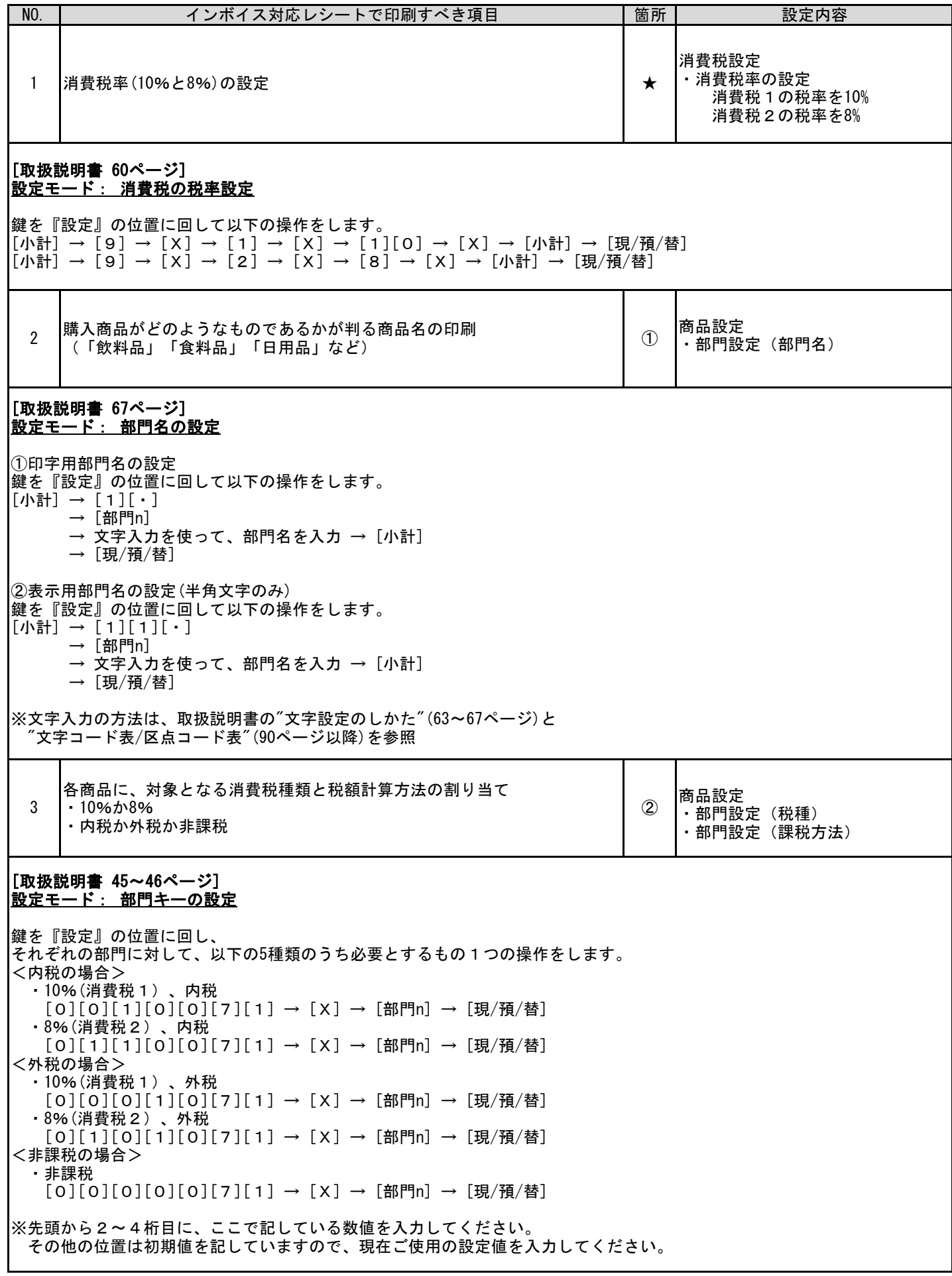

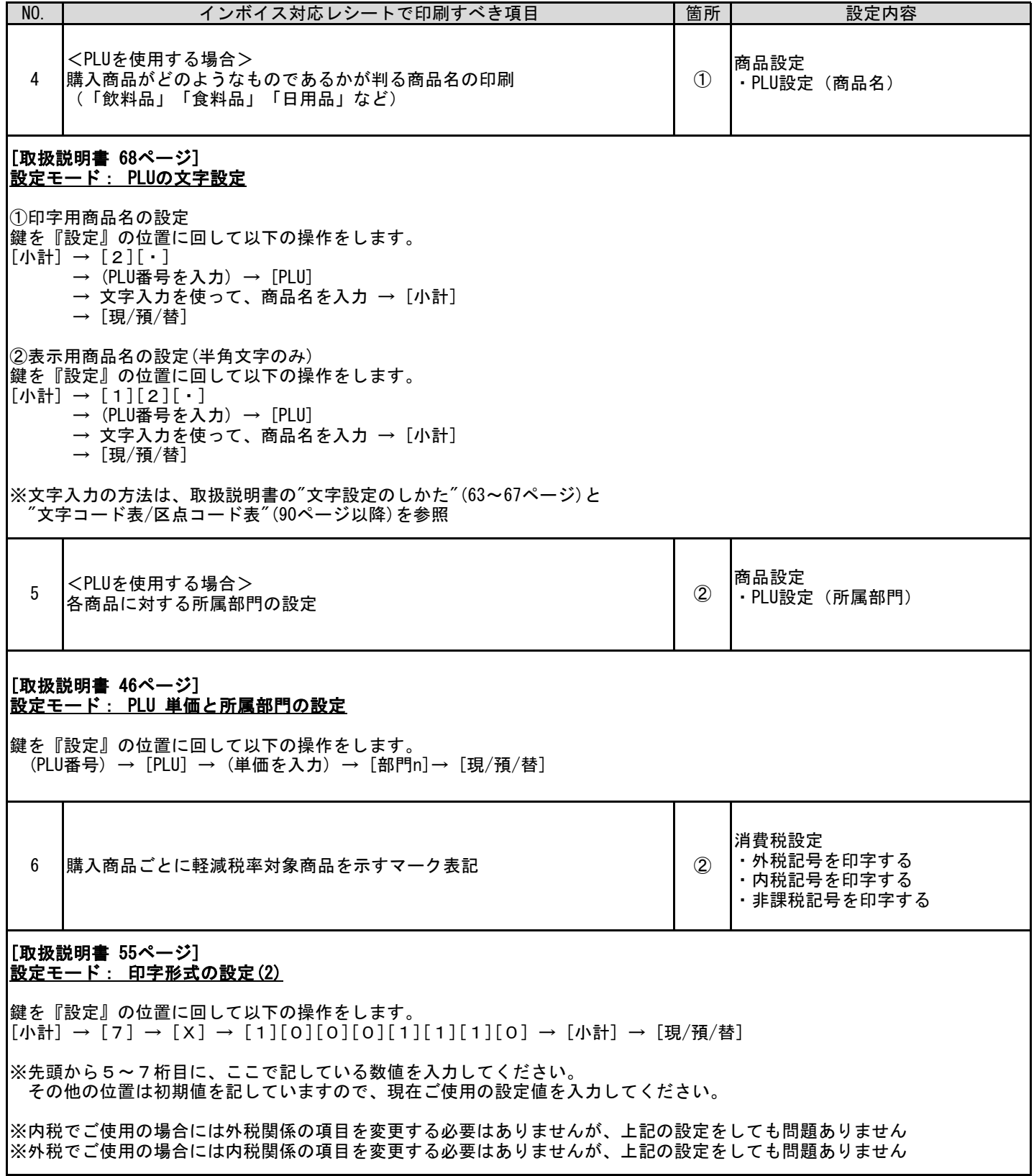

I

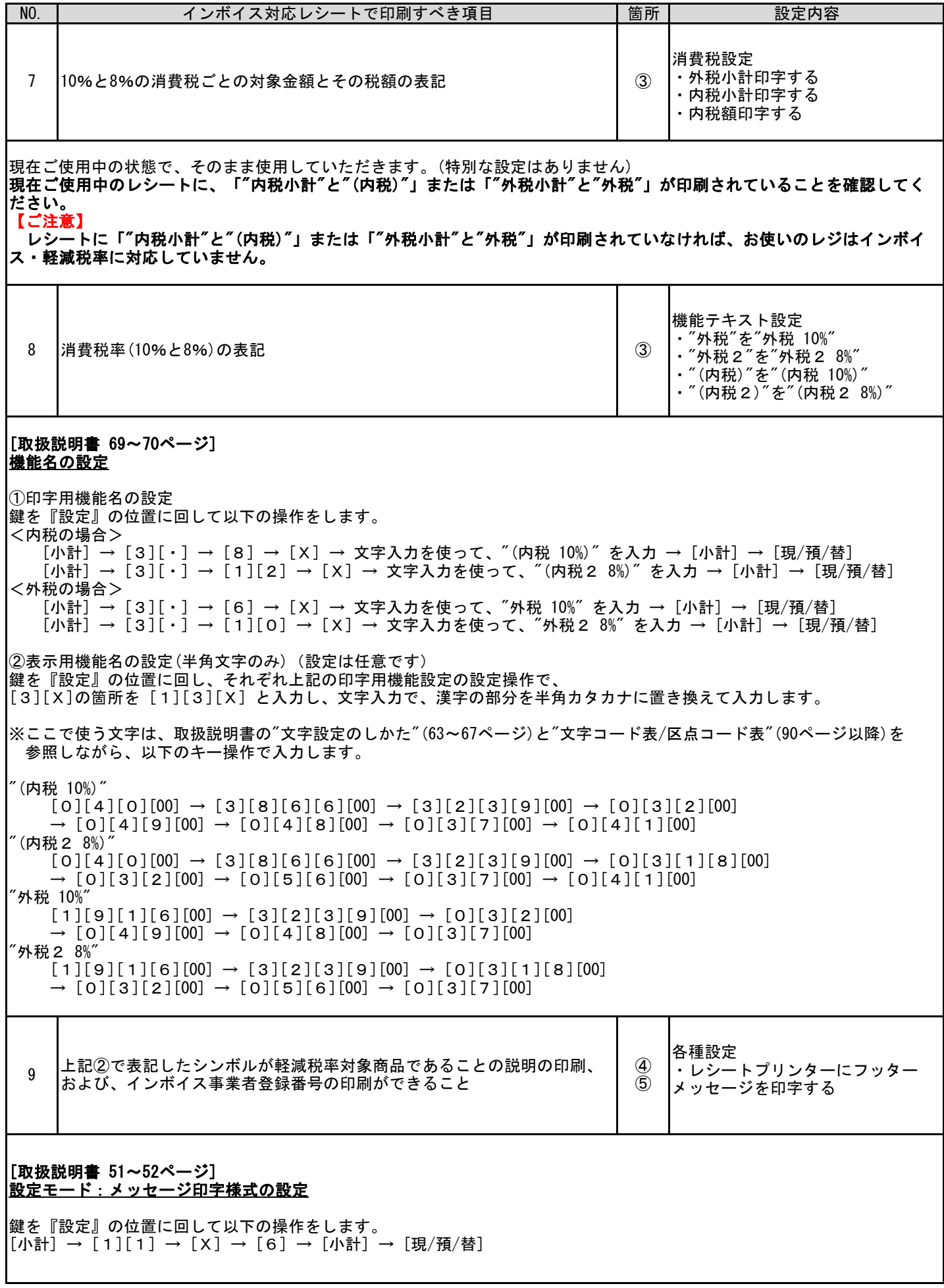

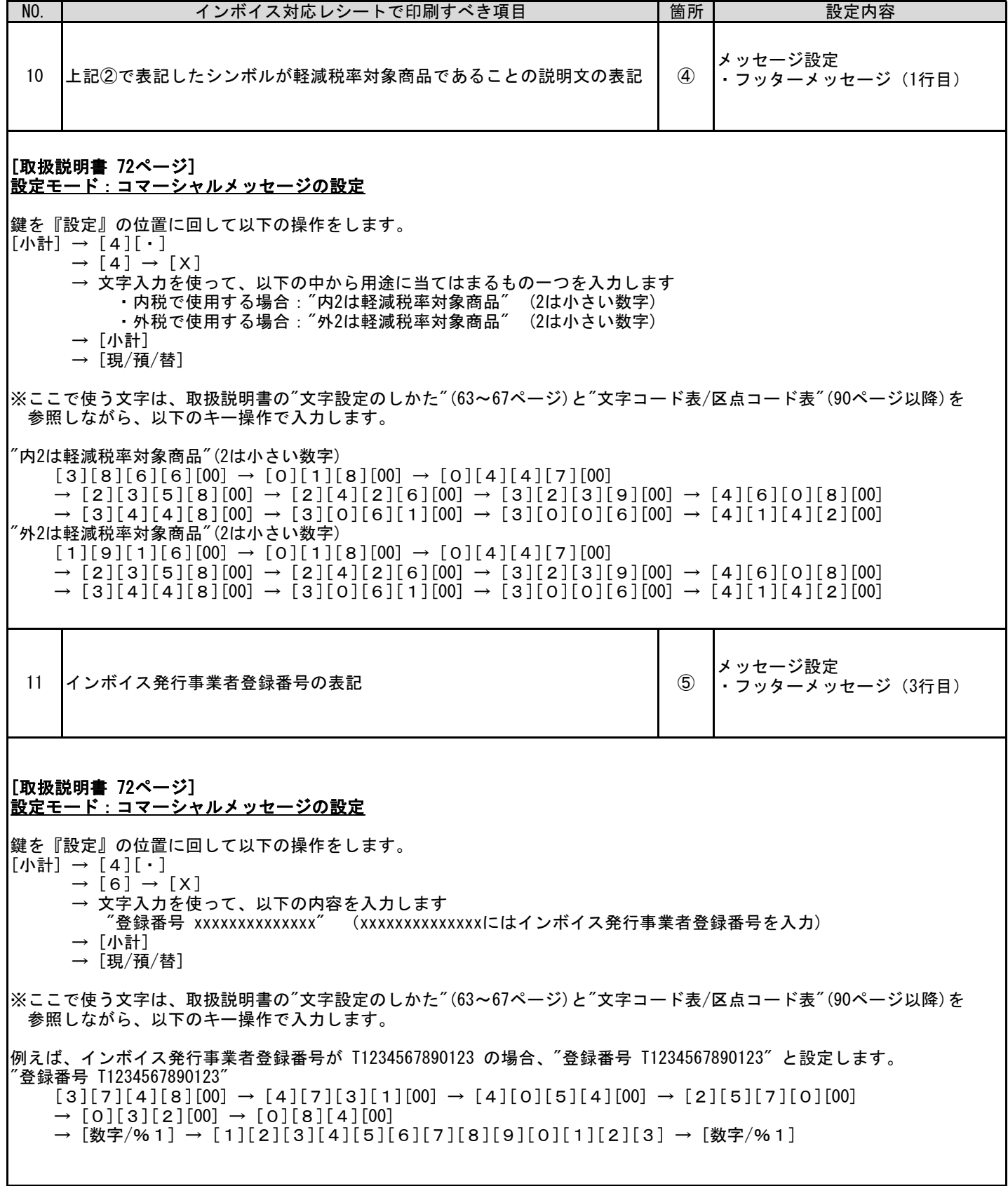

お問い合わせ先

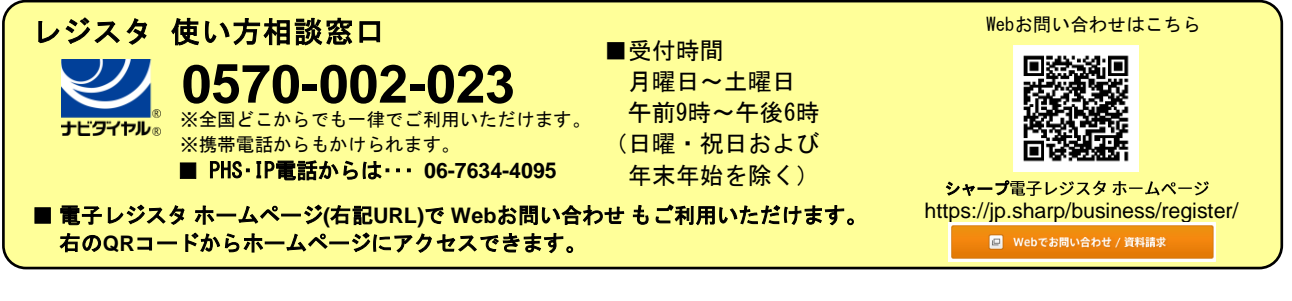

 スマートビジネスソリューション事業本部 **◇ ヿ' ̄ ノ イ木 エ\ 云 ←1** 〒639-1186 奈良県大和郡山市美濃庄町492番地